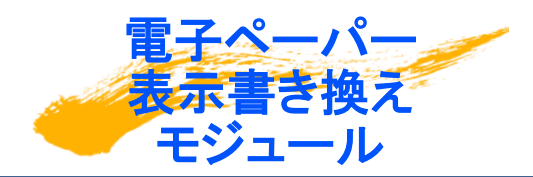

# 電子ペーパー制御基板 7.5インチ3色表示電子ペーパー付き

Y-Con W075R With7.5inchEPD Ver.1.0

# かんたんマニュアル

「Y-Con W075R(ワイコン ダブリュ075アール) With7.5inchEPD」は、

7.5インチ3色(白黒赤)表示電子ペーパーと制御基板をセットにしたモジュールです。

ホスト(マイコンやPC等)から電源供給と画像データ転送を行うことで電子ペーパーに簡単に描画で きます。

※**画像データは、640×384画素の白黒赤16色ビットマップファイル**です。

### はじめに

このたびは「7.5インチ3色表示電子ペーパー付き電子ペーパー制御基板

Y-Con W075R With 7.5 inchEPD」(以降「本機」と記載)をお買い上げいただき、誠にあり がとうございます。

ご使用の前に本書を必ずお読みいただき、正しくお使いください。お読みになった後は、いつでも見られ るようにお手元に大切に保管してください。

・本書の内容の一部、または全部を無断転載することは禁止されています。

・本書の内容に関して、将来予告なしに変更することがあります。

・本書の内容については万全を期してはおりますが、万一ご不審な点や記載漏れなど

お気づきの点がありましたら、ご連絡くださいますようお願いいたします。

### ホストとの接続方法

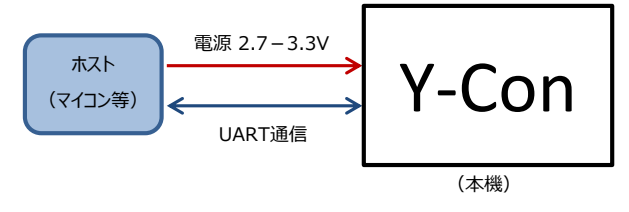

### **※ホストはお客様側でご用意ください**

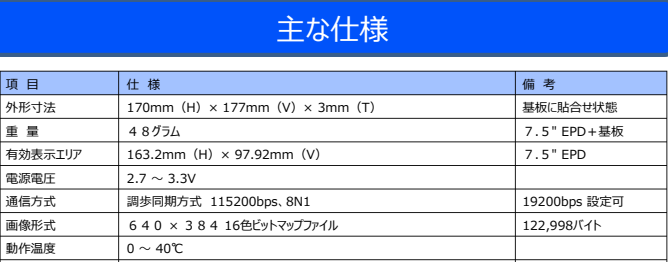

#### 本機の特長

#### ・電源が落ちても表示を保持できます。

・低消費電力です。

・視野角が大変広いです。

・部品として組込み易いように薄型としました。

・制御は電源とUART通信だけで行えます。

# ハードウェア仕様

### コネクタ(CN#)

コネクタ 内 容

**CN1** ホストとの接続用 端子は 2.54mm ピッチ

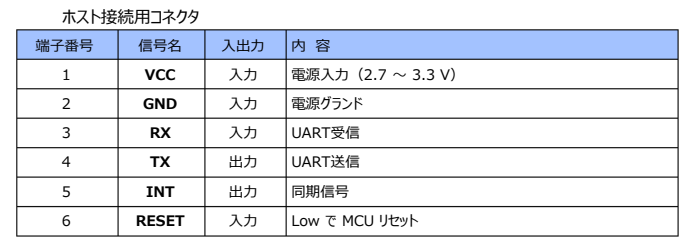

#### ジャンパー(SP#)

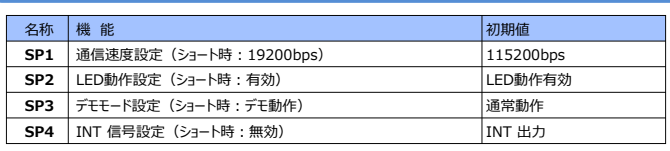

※ショートピンの参照は、パワーオン/リセット時に行われます

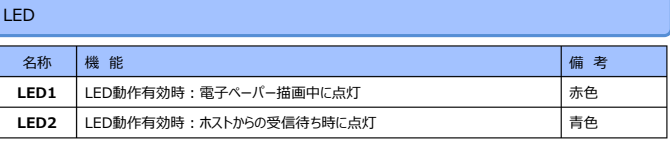

※LED動作を無効にすると点灯しなくなります (消費電力低減になります)

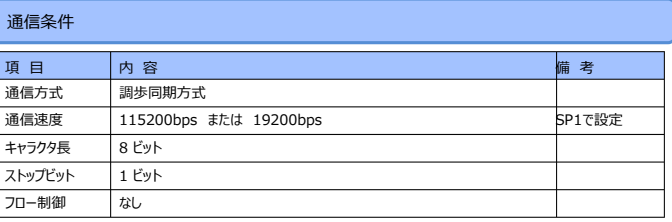

# 通常接続方法

・TX端子への接続は、Y-Conからの応答が不要な場合は未 接続でも構いません

・INT端子は、画像転送が可能な状態の時に High が出力 されます

利用しない場合は未接続でも構いません

・RESET端子は Low を入力すると Y-Conがリセットされます ホストからリセットする必要がなければ未接続でも構いません

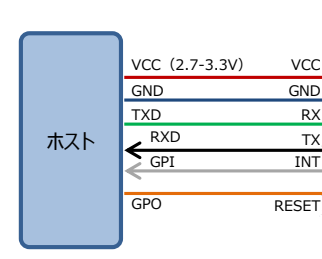

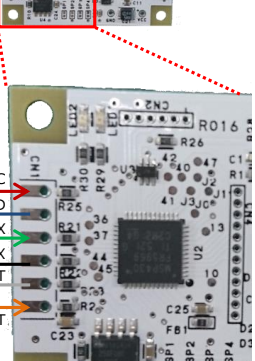

 $\frac{3}{3}$  000

**※VCC以上の電圧を印加しないでください**

## お問い合わせ先

株式会社ワイズ・ラブ 営業部

メールでのお問い合わせ info@yslab.co.jp

ホームページからのお問い合わせ http://www.yslab.co.jp/

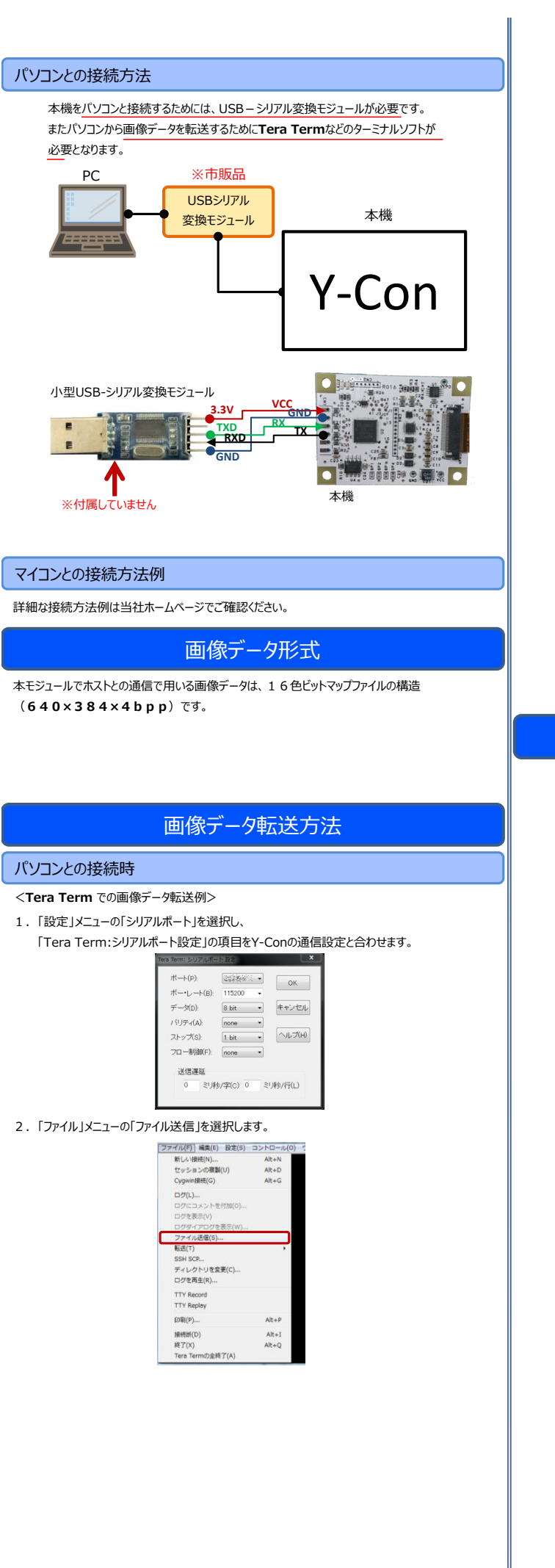

3.「Tera Term: ファイル送信」ダイアログで送信する Bmpファイルを選択し、「開く」ボタンを押します。 この時**オプションの「バイナリ」にチェック**してください。

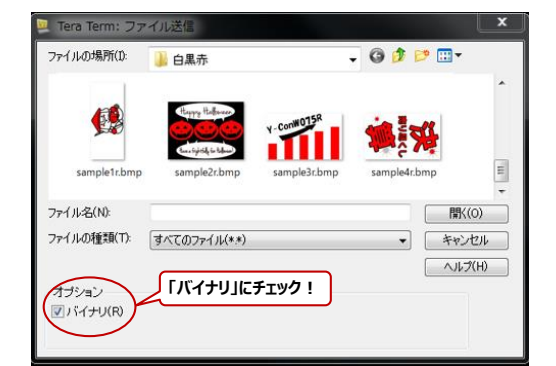

4. 「OK」と表示され、プロンプト(>)が表示されたら完了です。 「ファイル(F) 編集(E) 設定(S)

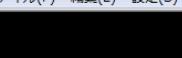

表示された画像の一例 (※画像は4.2inchの場合)

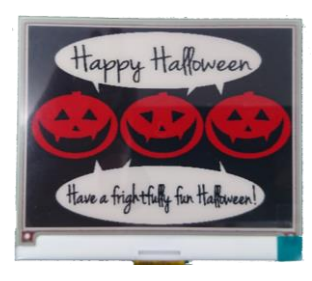

### 初期設定されているデモ画像一覧

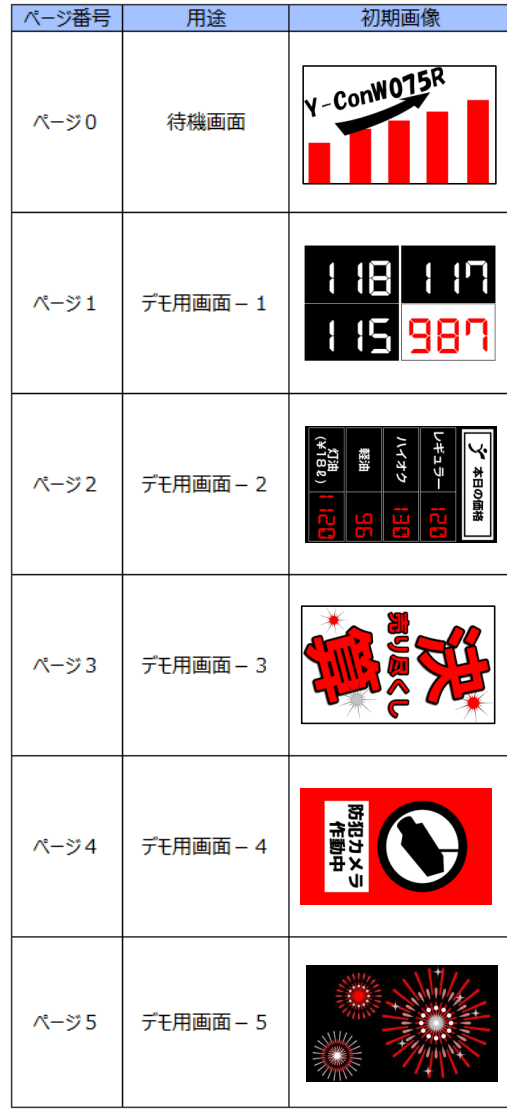